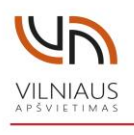

### UŽDAROJI AKCINĖ BENDROVĖ **VILNIAUS APŠVIETIMAS**

### **PRIEDAS**

## VALDIKLIŲ PRIJUNGIMAS Į UAB "VILNIAUS APŠVIETIMAS" **SISTEMĄ**

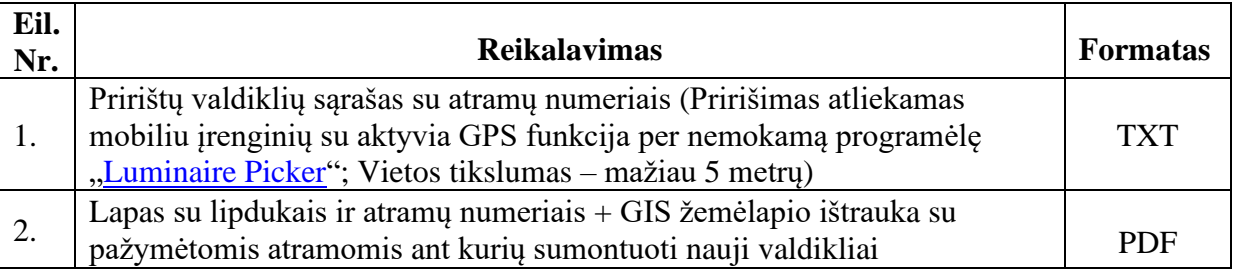

• Kiekvieno failo pavadinime turi būti nurodytas MP numeris bei valdiklių kiekis;

• Taip pat būtina nurodyti valdiklių tipą: NEMA RF/IoT, ZHAGA RF/IoT, PLC ar kt.;

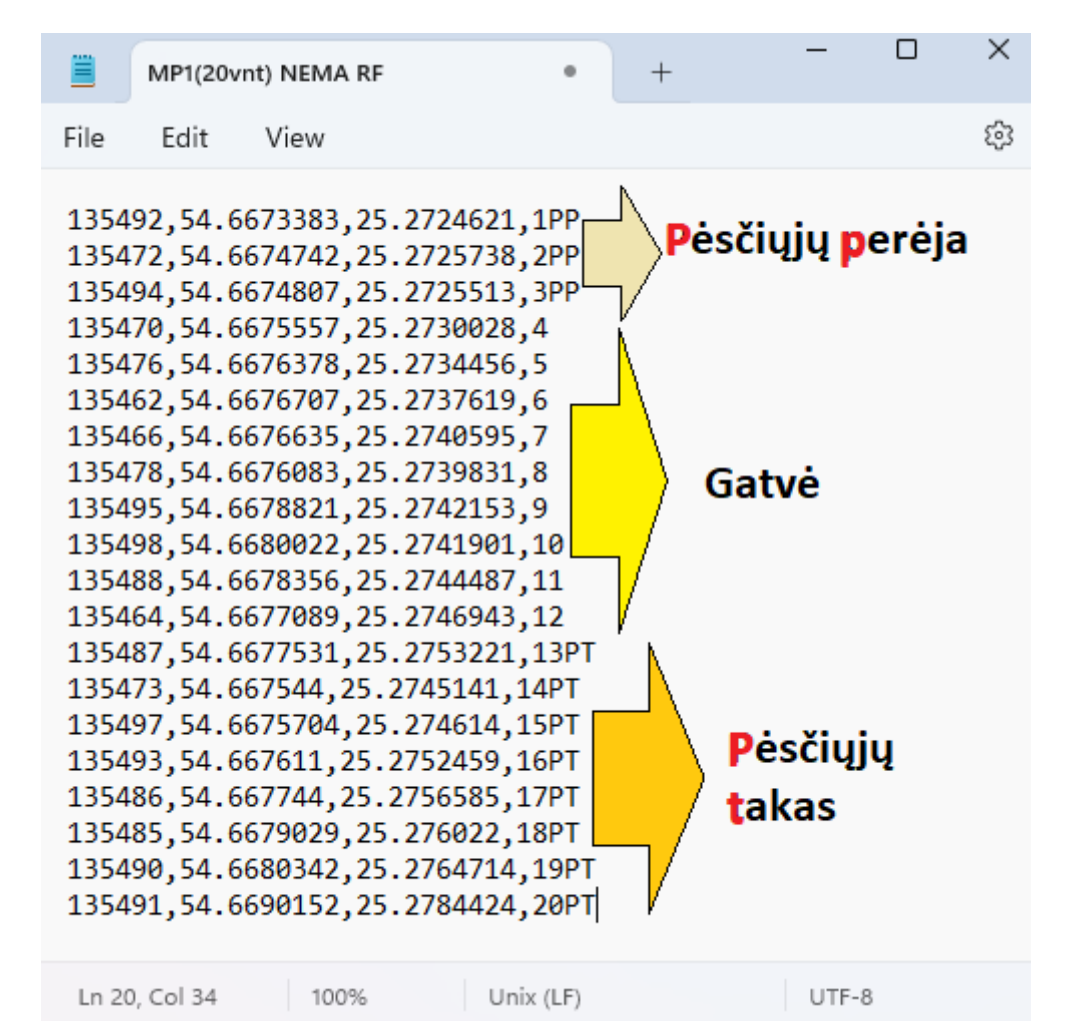

1 pav. TXT failo pavyzdys

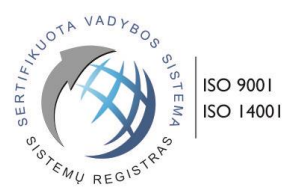

Uždaroji akcinė bendrovė Elektrinės g. 1, LT-03150 Vilnius [www.vilniausapsvietimas.lt](http://www.vilniausapsvietimas.lt/)

Tel. (8 5) 249 6127 Mob. tel. +370 (616) 34 533 El. p[. informacija@vilniausapsvietimas.lt](mailto:informacija@vilniausapsvietimas.lt) PVM mokėtojo kodas LT 201258219 Kodas 120125820

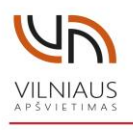

## UŽDAROJI AKCINĖ BENDROVĖ **VILNIAUS APŠVIETIMAS**

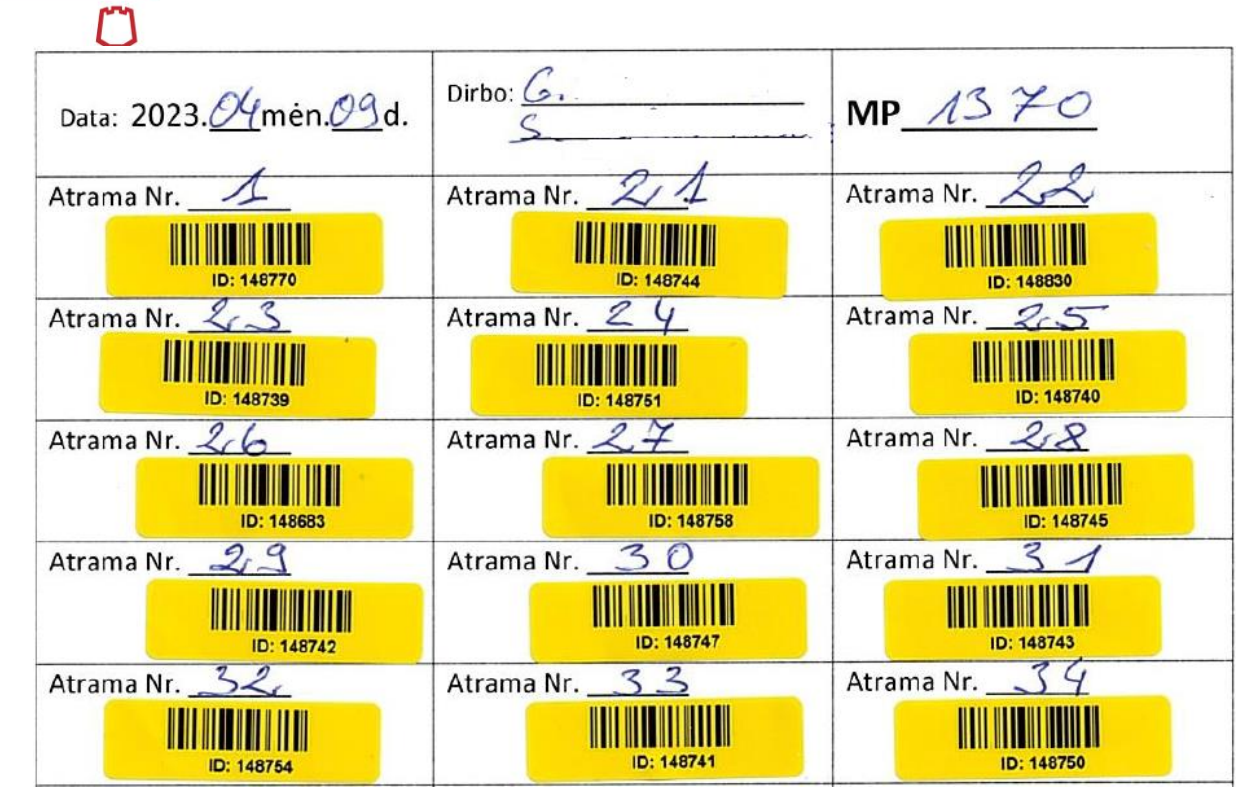

2 pav. PDF failo pavyzdys

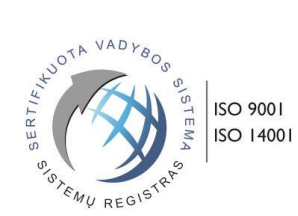

Uždaroji akcinė bendrovė Elektrinės g. 1, LT-03150 Vilnius [www.vilniausapsvietimas.lt](http://www.vilniausapsvietimas.lt/)

Tel. (8 5) 249 6127 Mob. tel. +370 (616) 34 533 El. p[. informacija@vilniausapsvietimas.lt](mailto:informacija@vilniausapsvietimas.lt)

PVM mokėtojo kodas LT 201258219 Kodas 120125820

# **NAUJŲ VALDIKLIŲ PRIRIŠIMO ATMINTINĖ**

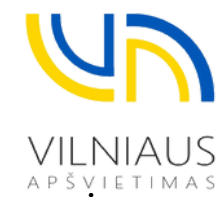

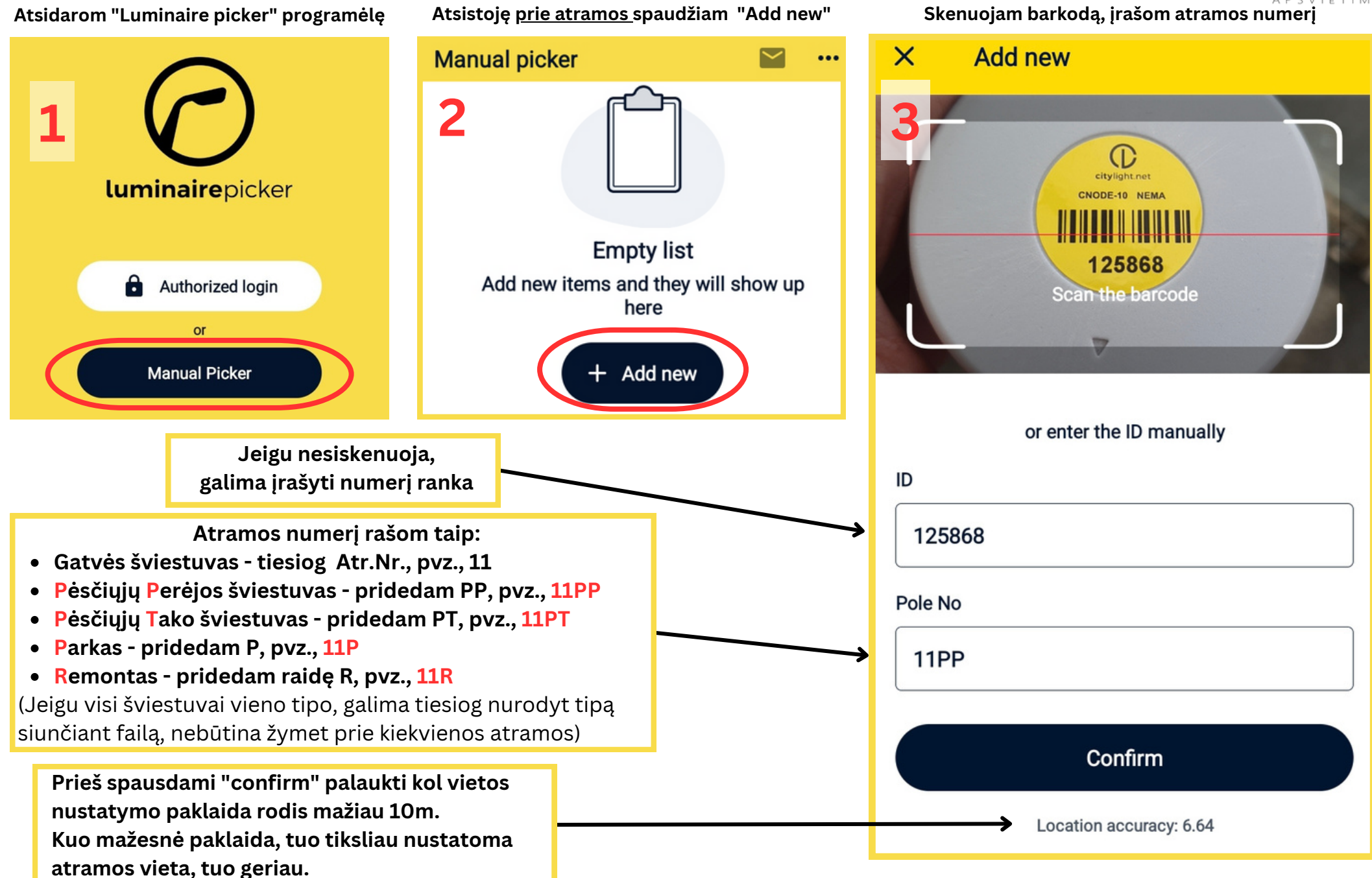

**Baigę darbą MP, spaudžiam voko ženkliuką**

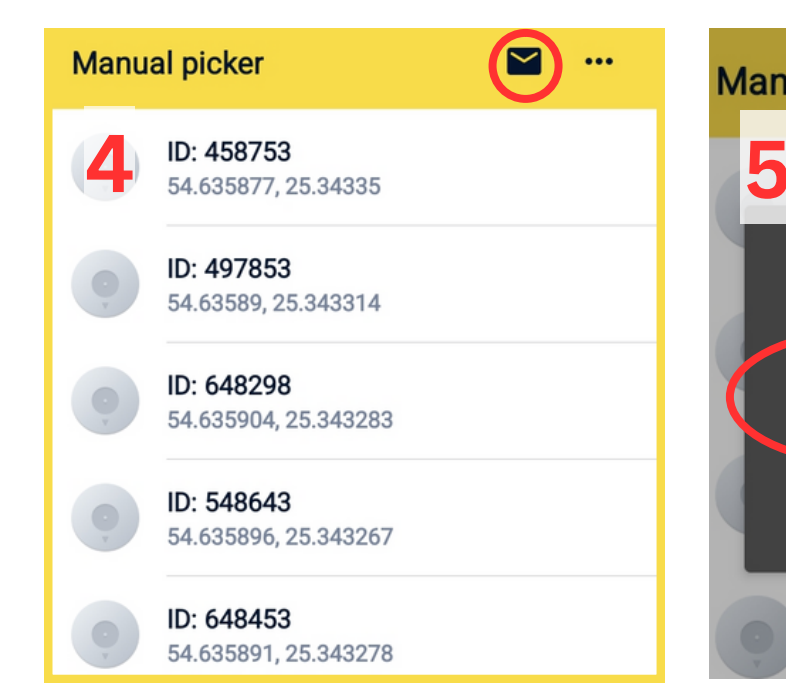

**Tada įrašom MP, kuriame dirbta, numerį ir kiekį ir spaudžiam "save" Manual picker** 

ID: 458753

Save as

**MP1001** 

ID: 548

54.635890, 20.04020

**Iš sąrašo pasirenkam aplikaciją per kurią norim persiųsti duomenis**

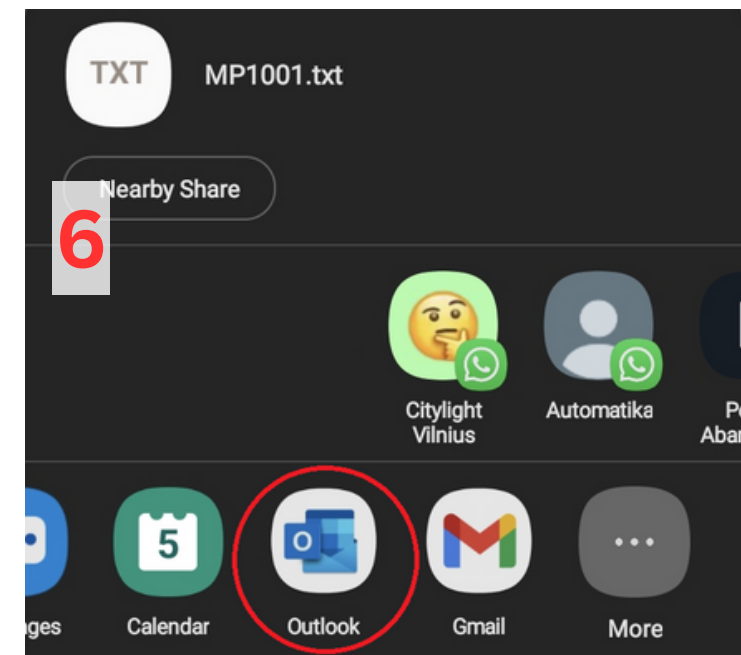

**Pasirenkam adresatą iš spaudžiam siųsti**

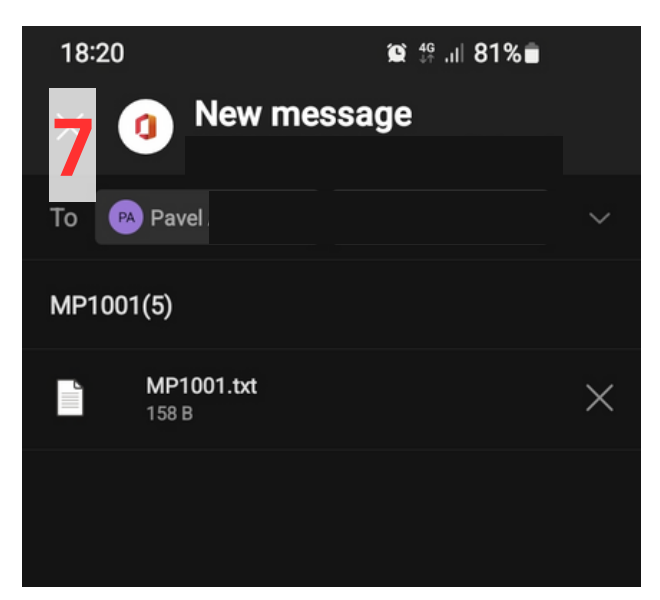

**Po sėkmingo išsiuntimo spaudžiam "..." ir "delete"**

 $+$  Add new

SAVE CANCEL

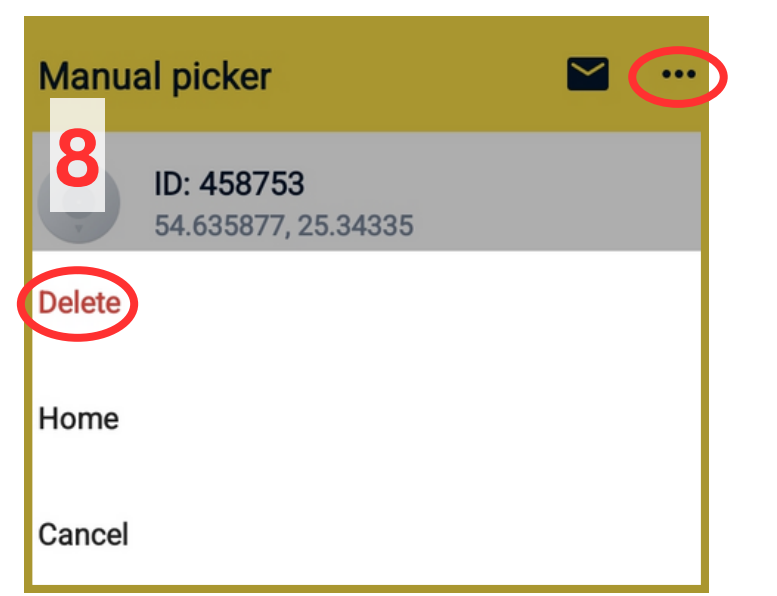

**Paraleliai nepamirštam klijuoti lipdukus**

**9**

- **Ant lipdukų lapo turi būti nurodytas MP Nr., taip pat Atr.Nr. ties kiekvienu lipduku**
- **Užpildytas lapas atskenuojamas ir persiunčiamas kartu su failų iš "Luminaire picker" programėlės**

**\*Esant bet kokiems klausimams, neaiškumams, problemoms - +37060832275 Pavel**